# 第三章 招标项目技术、服务、商务及其他要求

(注:当采购包的评标方法为综合评分法时带"★"的参数需求为实质性要求,供应商必须响应并满足的参数需求,采购人、采 购代理机构应当根据项目实际需求合理设定,并明确具体要求。带"▲"号条款为允许负偏离的参数需求,若未响应或者不满足,将 在综合评审中予以扣分处理。)

(注:当采购包的评标方法为最低评标价法时带"★"的参数需求为实质性要求,供应商必须响应并满足的参数需求,采购人、 采购代理机构应当根据项目实际需求合理设定,并明确具体要求。)

### 3.1采购项目概况

为适应高等职业教育国际化发展趋势,提升学校国际化办学水平,提高人才培养质量,经济管理系急需采购一批实习实训应用软 件,满足留学生培养、国际化培训与交流、岗课赛证融通的需要。采购项目共包括7个应用软件。 项目实施后,对经济管理系相关专 业的留学生培训与教学有很大帮助,可以支撑大数据与会计专业基础会计、财务会计、成本会计、管理会计、财务管理 、纳税实务、 电子表格在会计中的应用、初级会计实务、统计学课程理实一体化教学和相应实训教学。可以支撑电子商务专业互联网产品开发、市 场营销、产品策划与运营、农产品电商化开发课程、网店运营、视觉营销设计、数据化运营等教学,可以支撑跨境电商专业相对应专 业课程及实训。能够为国家级会计实务赛项、电子商务赛项和互联网+国际经济与贸易提供支撑。能够承接省厅级师资赛事能力提升训 练项目。

## 3.2采购内容

#### 采购包1:

采购包预算金额(元): 1,777,000.00

采购包最高限价(元): 1,777,000.00

供应商报价不允许超过标的金额

(招单价的)供应商报价不允许超过标的单价

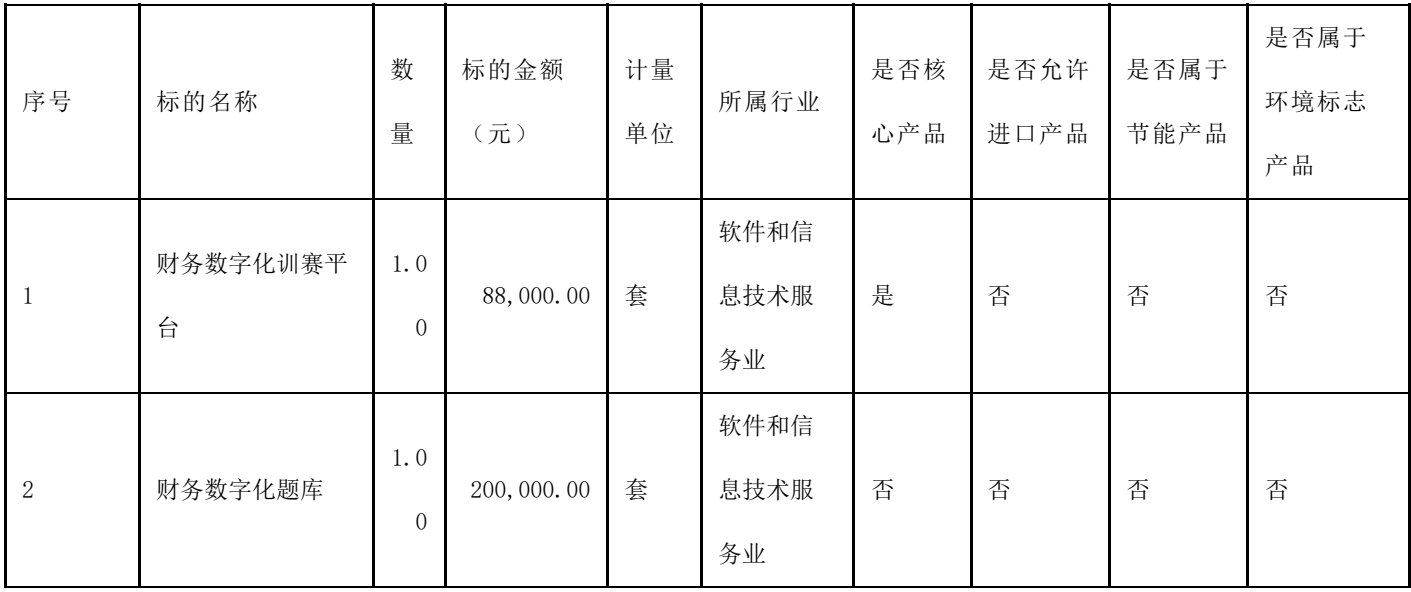

2023/10/31 09:50

| $\sqrt{3}$     | 智能纳税实务                      | 1.0<br>$\overline{0}$ | 412,000.00  | 套 | 软件和信<br>息技术服<br>务业 | 否 | 否 | 否 | 否 |
|----------------|-----------------------------|-----------------------|-------------|---|--------------------|---|---|---|---|
| $\overline{4}$ | 财务分析与决策平<br>台               | 1.0<br>$\overline{0}$ | 422, 000.00 | 套 | 软件和信<br>息技术服<br>务业 | 是 | 否 | 否 | 否 |
| $5\,$          | 互联网产品开发理<br>实一体化系统          | 1.0<br>$\overline{0}$ | 230,000.00  | 套 | 软件和信<br>息技术服<br>务业 | 否 | 否 | 否 | 否 |
| $\,6\,$        | 电子商务综合运营<br>平台              | 1.0<br>$\overline{0}$ | 230,000.00  | 套 | 软件和信<br>息技术服<br>务业 | 否 | 否 | 否 | 否 |
| $\sqrt{7}$     | 互联网+国际贸易<br>综合技能实训与竞<br>赛系统 | 1.0<br>$\overline{0}$ | 195,000.00  | 套 | 软件和信<br>息技术服<br>务业 | 否 | 否 | 否 | 否 |

# 3.3技术要求

采购包1:

标的名称:财务数字化训赛平台

参数性质 序号 技术参数与性能指标

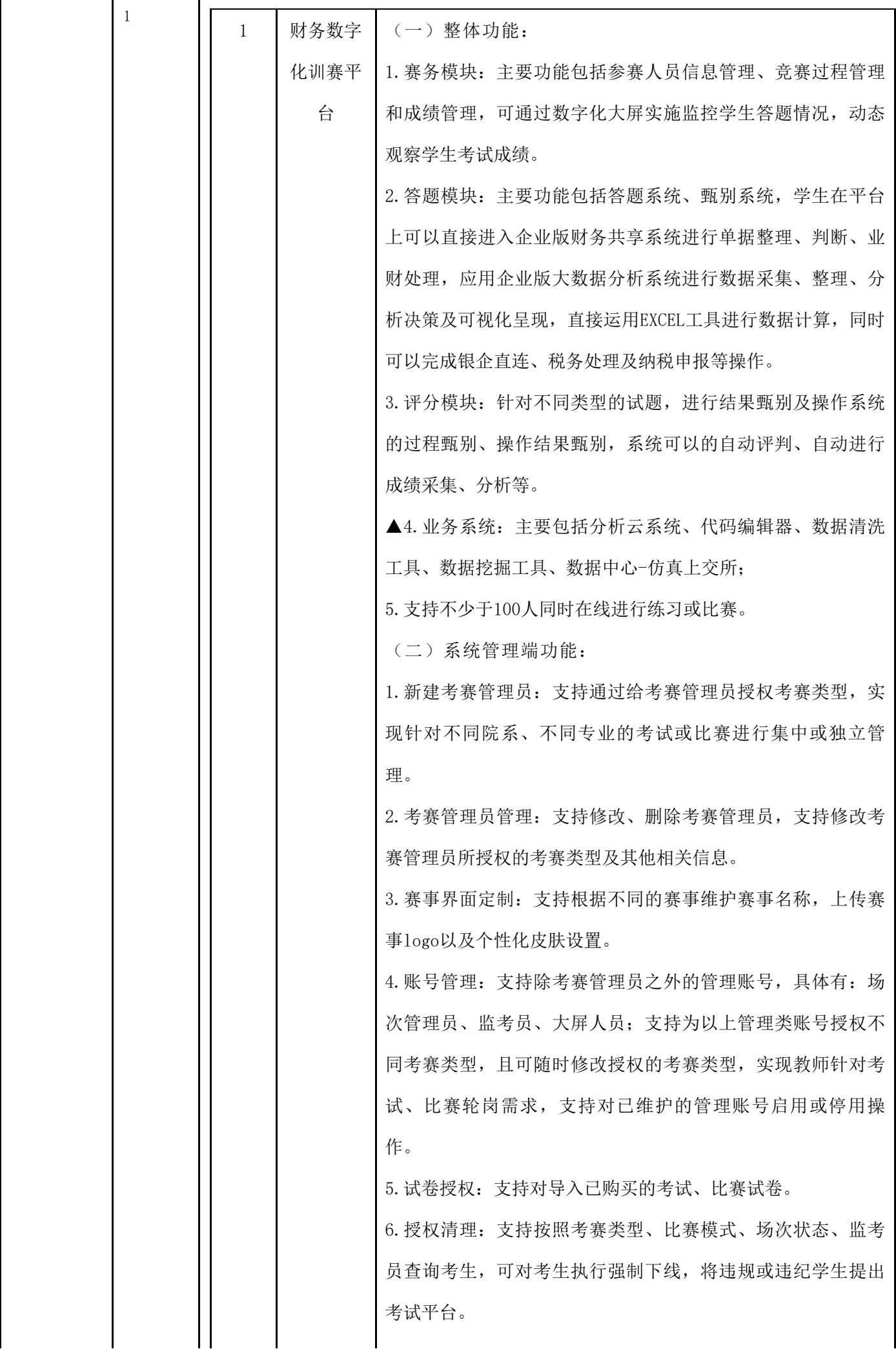

(三)赛务端功能: 1.具备场次管理、新建场次、场次界面设置、.场次参数设置、 场次时间管理、场次试卷、场次岗位、场次考生、考生组卷等 功能。 ▲2.业务系统:支持维护ERP系统、分析云、python、数据中 心、数据清洗、数据算法及RPA七个业务系统,支持输入各业务 系统的服务器网址并以团队为单位进行服务器设置,支持配置 完成后对配置结果进行测试;支持以团队为单位进行ERP数据源 分配,支持手工调整数据源;支持查看当前场次所选试卷中不 同阶段所对应的ERP账号及账号角色与试卷岗位的对应关系。 3.具备全体控制、阶段控制、单体控制功能;数据大屏支持考 试或比赛过程中以柱状图的形式显示所有团队的实时成绩,支 持全屏展示;支持以大屏人员账号登录,仅用于数据大屏展示 实时成绩;可进行成绩查询、错误查看操作; 4.支持以场次管理员身份查看学生提交的RPA答题文件;支持以 姓名、考试号和手机号查询学生的RPA答案文件; 5.场次考试或比赛全部结束后,支持清除考生、清除考生答题 记录、清除场次信息、清除试卷信息; (四)答题端功能: 1.包含场次管理、环境检测、考赛须知、全部任务、任务列 表、阶段公共资源、任务状态、业务描述、考核单据、答题按 钮、倒计时、交卷等功能。 2.业务流程支持查看当前任务业务流程及业务进度;支持查看 及切换当前任务业务资源,可放大查看,也可以新页签形式打 开查看资源;支持将允许下载的资源下载至本地,便于答题。 支持查看及切换当前任务业务背景单据,可放大查看,也可以 新页签形式打开查看业务背景单据。 3.业务系统:支持接入ERP系统,通过平台中按钮跳过登录界面 直接跳转进入ERP;支持接入分析云系统,通过平台中按钮跳过 分析云登录界面直接跳转进入分析云;支持接入python系统, 通过平台中按钮直接跳转进入python代码编辑器;支持接入数 据中心,通过平台中按钮直接讲入上交所网站;支持接入数据

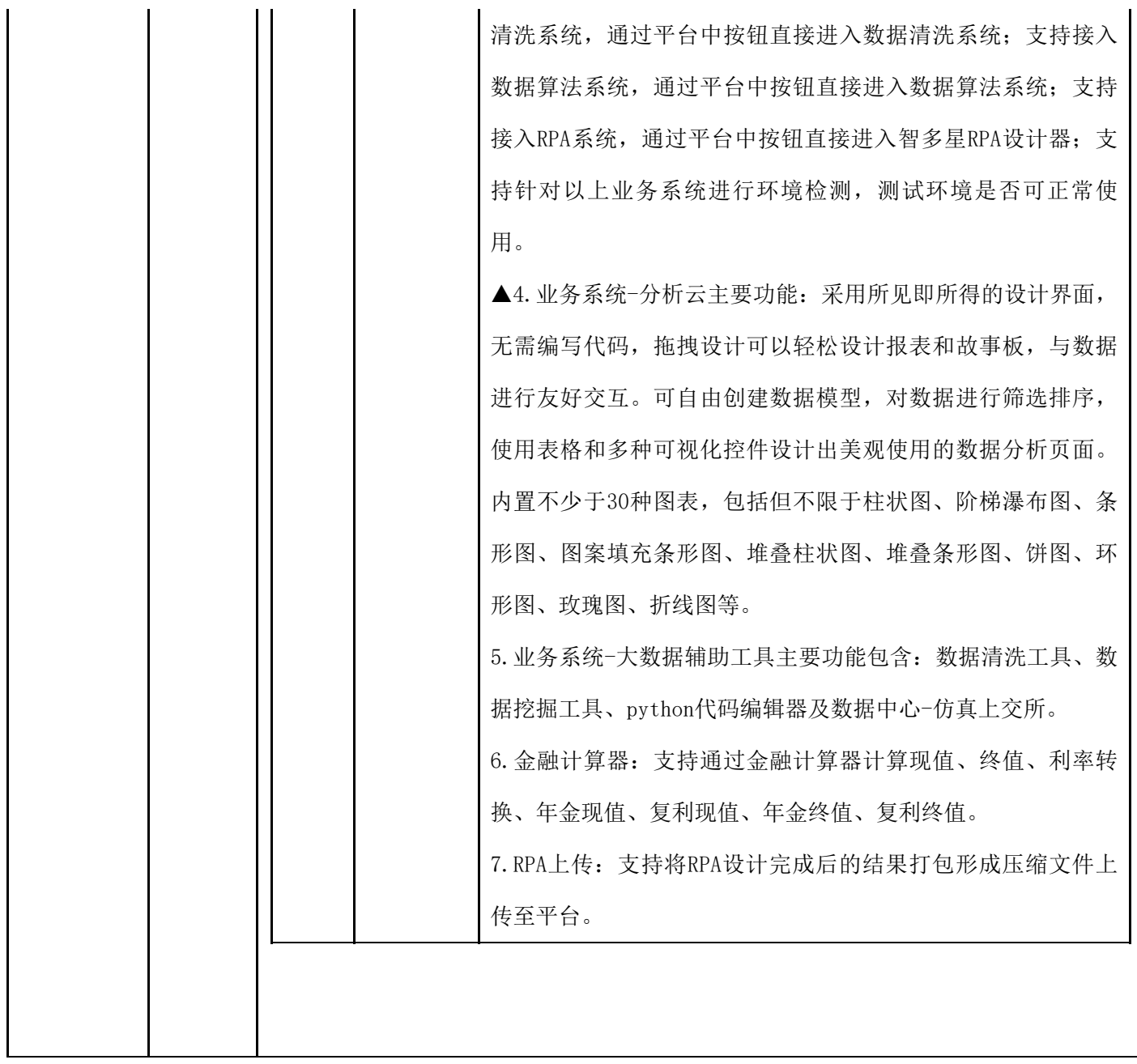

标的名称:财务数字化题库

2023/10/31 09:50

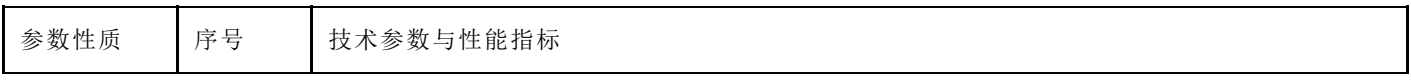

r

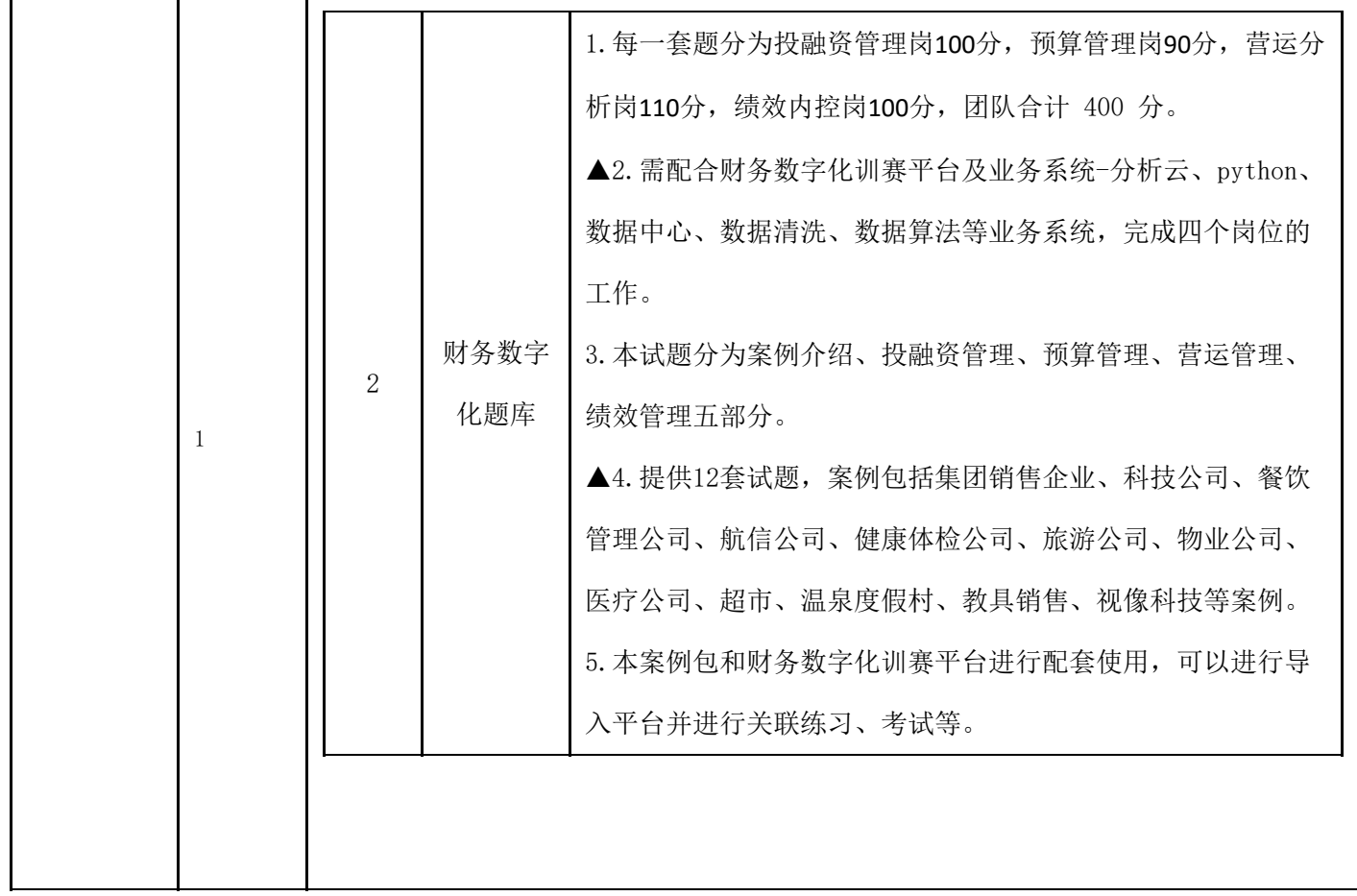

标的名称:智能纳税实务

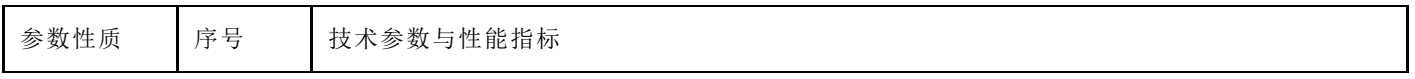

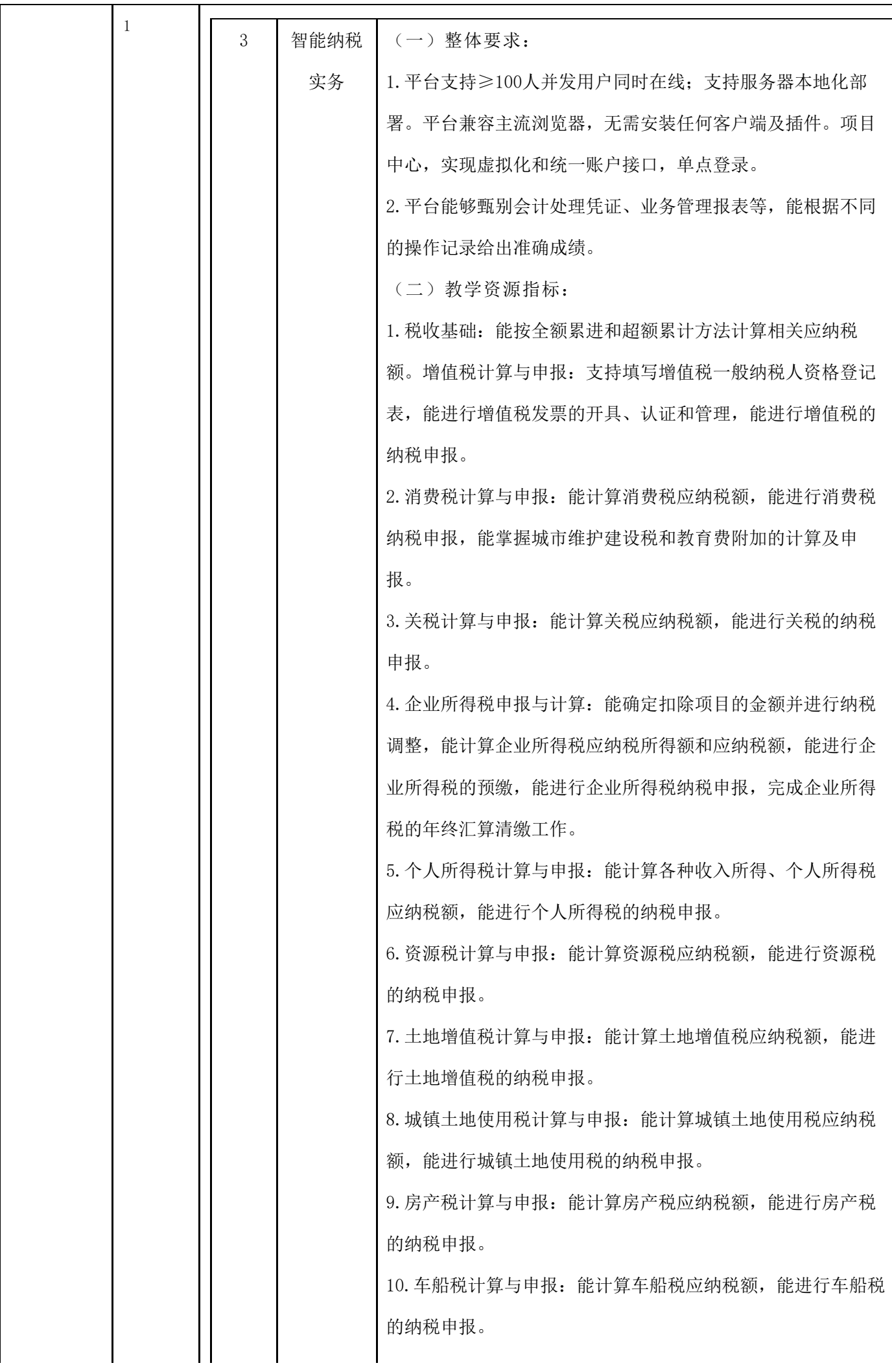

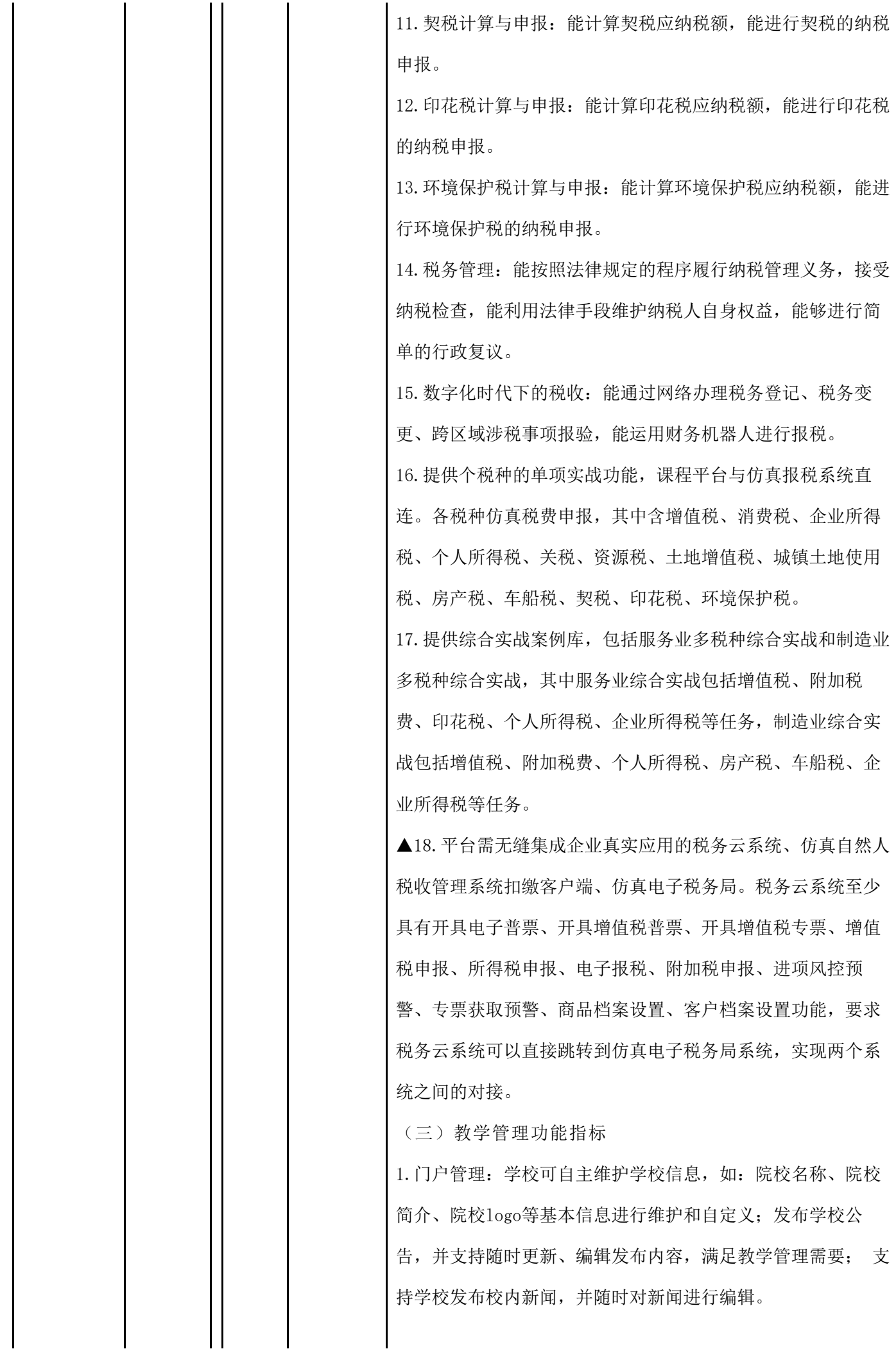

2023/10/31 09:50

2.组织架构管理:支持建设院校下的学院、专业、班级;支持 自定义名称,支持通过导入的方式建立学校的组织架构,支持 组织结构的增加、修改,支持学院下专业的顺序调整,支持专 业下班级顺序的调整。 3.教师信息管理:支持新增\导入教师名单,并进行基本信息维 护(姓名、性别、学院、专业、教工号、手机、邮箱等)。支 持新建/导入教师名单自动创建对应的学院、专业,支持人工创 建、编辑、删除学院、专业。 4.学生信息管理:支持新增\导入学生名单,并进行基本信息维 护(姓名、性别、学院、专业、班级、学号、邮箱、手机 等),支持新建/导入学生名单自动创建对应的学院、专业、班 级,支持人工创建、编辑、删除学院、专业、班级。 5.课程管理:支持给校内教师授予课程权限,授权后教师可以 进行开课授课。 6.教学班管理:支持对教学班进行创建、编辑、发布、删除、 关闭的操作。支持主讲教师添加其他教师一同授课,可添加主 讲、助教等角色。支持多种模式加入教学班,可由教师直接根 据行政班批量授权学生加入教学班或使用邀请码邀请学生加入 教学班,邀请码加入方式,支持教师设置加入是否需要教师审 批。 ▲7.考评设置:管理课程考核方案,可以根据实际情况,自定 义课程标准考核方案考核项占比,支持单独设置随堂测验、团 队成果明细权重,可针对每一份随堂测验、团队成果设置权 重,团队成果可针对教师评分、组间互评、组内互评分别设置 权重,支持实训总结按学生个人和团队分别设置考核权重。支 持随时修改考评方案权重,支持针对随堂测验、团队成果修改 明细权重,支持实训总结按学生个人和团队分别修改明细权 重,并支持按照修改后的考核方案重新计算学生分数。考核方 案随堂测验、团队成果明细权重设置可根据教师自定义添加的 内容自动调整。 8.教学大纲:支持案例探究教学,根据开课要求大纲执行推送 学习任务,支持针对已有答案的作业、团队成果、随堂测验、

任务、上岗任务开放或收回答案(随堂测验包含解析)。支持 文档、视频、网页链接、作业、团队成果、随堂测验穿透查 看。

▲9. 课程编辑: 支持在已有大纲基础上新增自定义章节单元结 构。支持教师在教学班内已有的章节或自定义章节中新增个性 化网页链接、文档、视频、作业、团队成果、随堂测验等支持 教学的内容。支持为课程已有的任务、上岗任务添加教学资 源、任务答案。支持查看已有课程大纲设置并支持部分自定义 修改,包括:预览视频、文档,查看网页链接地址,查看随堂 测验试卷内容、答案以及限时设置,查看作业标题、要求并可 下载参考资料、预览答案,查看团队总结标题、要求、评分项 并可下载参考资料、预览答案,查看任务/上岗任务具体流程并 支持添加参考资料和答案。

10.成果管理:支持查看、下载小组提交的团队成果,并能够直 接推送、开启互评、结束互评。各状态支持教师查看小组提交 情况、小组得分情况、小组排名等信息。成果管理是根据考核 方案设置的评分组内评分、组间评分、教师打分等方式进行打 分。

11.学习中心:支持邀请码和直接授权两种方式加入教学班。支 持随时查看教学班加入结果。支持项目式的学习方式,学生可 以自主学习老师推送的学习任务。学生可以查看老师开放的答 案。学生可以进入实验环境操作实验。支持学生直接从课程中 跳转进入真实企业应用。支持学生进行随堂测验,查看测验结 果。支持两种提交作业方式-个人和团队。支持学习视频、文档 等学习资源。支持按照流程分角色进行实训,并支持上岗任务 中进行岗位上下岗和换岗。支持上岗或不上岗两种方式完成实 训任务(根据教学内容实际确定)。支持加入团队或自由模式 两种方式完成教学内容学习。支持通过真实企业应用与虚拟仿 真业务共同完成实训内容。

12.院校后台数据统计分析:支持管理员对平台运营的用户数 据、课程数据、实验数据、教学班数据进行多维度分析;教学 中心学情统计: 支持教师杳看自己教学班的学生学习行为, 对

考勤、作业、日志、课堂互动等学习行为进行分析,对学习时 间、学习次数进行分析;支持教师查看自己教学班的学生疑点 难点,将课堂练习、任务,提炼错误率高,做错次数多,做错 人数多的题目,帮助教师掌握教学难点。 ▲13.学习质量评价中心:支持对学生的考勤、作业、日志、学 习时间、学习教学资源的次数等进行统计、分析、排名,评价 学生学习态度与努力情况;支持为学生统计在课程学习期间, 错误的随堂练习、实训任务,并提供正确答案供学生自我提 升;支持对学生在课程学习过程中领导力分析、组内领导力排 名、团队排名、团队内部排名;支持对学生在课程学习过程中 担任的岗位进行分析,对学生能力成长进行实时数据分析。

标的名称:财务分析与决策平台

2023/10/31 09:50

参数性质 序号 技术参数与性能指标

 $\mathbf{r}$ 

h

 $\mathbf{r}$ 

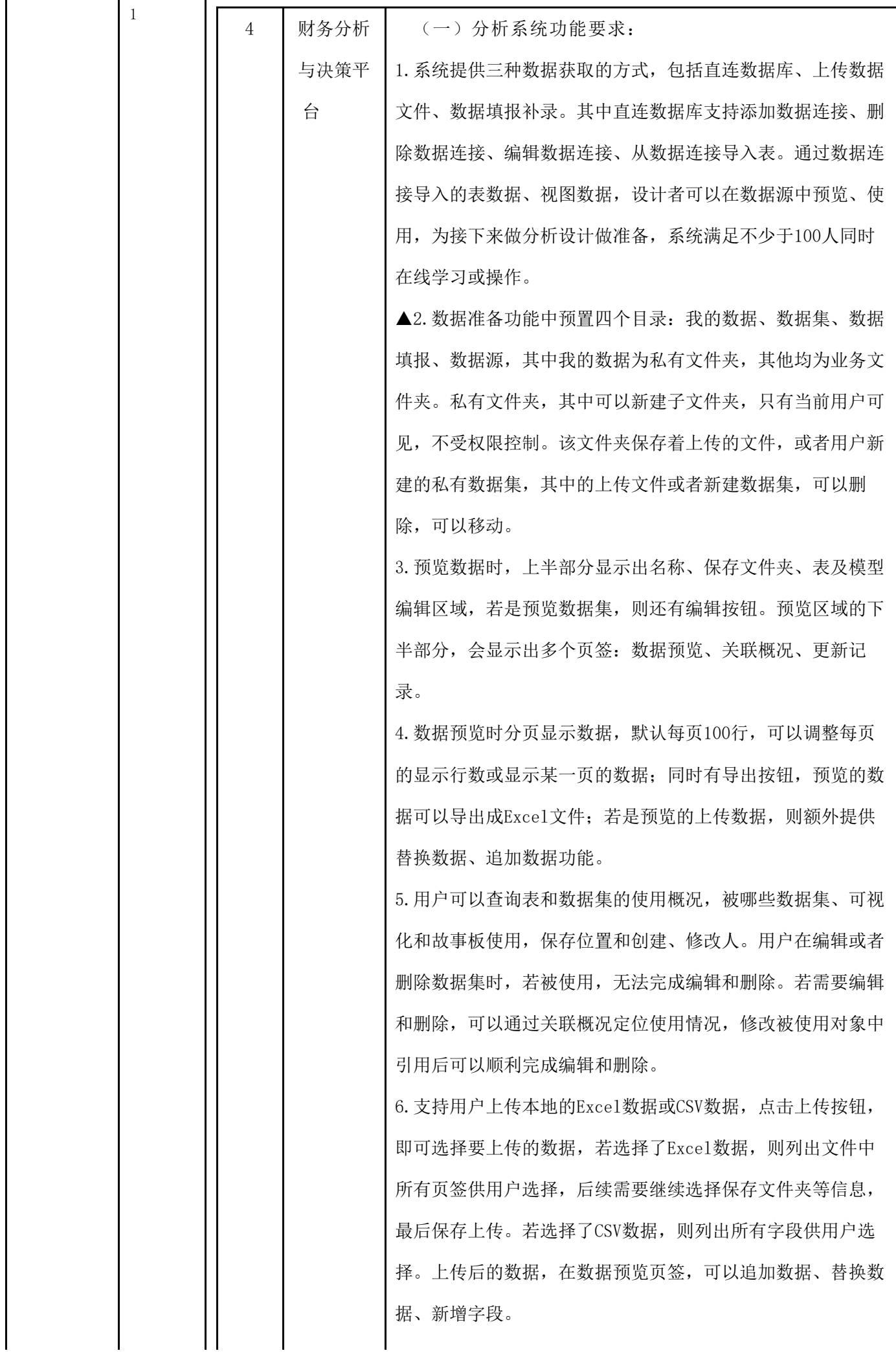

7.关联数据集,可以拖拽多表(上传的文件、物化的数据集、 数据填报、数据源表)到关联关系区域。表的拖拽有限制, 若 拖拽了一个数据源表到关联关系区域,则上传的文件、物化的 数据集、数据填报、其它的数据源表都不可拖拽;而上传的文 件、物化的数据集、数据填报则可以拖拽到同一个关联关系区 域。

▲8.数据关联时关联关系默认内连接,可以更改为全连接、左 连接、右连接,若有同名字段会自动匹配关联,点击后可以修 改。关联数据集数据预览时字段前有类型下拉,类型目前有字 符串、数值、日期时间,其中数值更细分为数值、经度、纬 度,日期时间更细分为日期、日期时间、时间,可以点击字段 的符号进行转换;支持用户设置根据某一字段进行排序,排序 方式可选升序、降序、不排序。

9. 支持用户在新建计算字段窗口,输入字段名称,选择字段类 型,输入表达式,同时列出该数据集的所有字段,支持的函数 及函数帮助。支持用户创建层级,层级主要用于可视化钻取, 新建时会弹出窗口,其中可以新建层级,选中层级,会列出当 前数据集的所有字段,选择需要字段确定即可,便于后续的可 视化设计。

▲10.支持查看数据概况,系统会列出数据集的行数、列数, 针对数据集的列,按照字符型、数值型、经度型、纬度型、日 期型、日期时间型进行统计,并可以选择具体的数据集列,给 出列的详情,同时也会列出层级具体情况。

11.支持用户在数据集预览区域设置筛选条件,支持精确筛选 和公式,两者是'and'的关系,多个精确筛选之间也是'an d'关系。

12.数据集支持数据实时和物化。选择实时,数据集从数据来 源实时取数。选择数据物化,可以编辑数据集的物化策略: 聚 合可视维度及刷新调度策略。物化策略设置后,点击物化,会 保存数据集,同时物化执行结果到执行库,后续按照调度策略 执行物化刷新。点击执行,预览数据集的执行结果。若是物化 数据集,执行时会从数据来源实时取数执行。

13.新建追加数据集,拖拽一个表到追加区域,依据拖拽的表 初始化表头,表头的名称和类型可以更改;继续拖拽其它表, 可以依据初始化表头追加的表字段和类型,若追加表字段多于 表头,则多出的字段会形成新的表头。 14.数据源表支持重命名,数据源目录下的数据源表对象的字 段支持重命名操作,进入数据源表对象预览界面进行操作,点 击重命名,弹出模态框,可以批量选择或输入字段的名称进行 重命名数据源表在重命名后,可以在新建关联、追加和sql数 据集中生效。 15.分析设计模块是为了满足设计者对数据进行分析和设计的

功能场景,主要有故事板管理、设计故事板、设计可视化、设 计筛选器、设计故事板变量、设计其他组件等模块组成。

▲16.管理故事板,设计者可以在目录中直接对故事板进行管 理, 提供如下几种管理操作: 编辑: 点击后进入故事板编辑页 面, 仅当用户拥有故事板编辑权限后出现; 重命名: 为故事板 修改名称; 复制到: 复制该故事板到其他目录; 复制URL: 复 制故事板的URL,可以在浏览器中直接打开该故事板;移动 到:移动该故事板到其他目录;删除:删除该故事板,仅当用 户拥有故事板编辑权限后出现。

17.新建故事板时用户可选择创建普通故事板或者移动故事 板。普通故事板是适合在PC上使用的故事板,适配PC端的分辨 率;移动故事板专门给移动端使用的故事板,适配移动端分辨 率。

18.编辑故事板。故事板编辑器至少应包括4大区域:顶部主功 能区、中央画布区、属性面板、附属功能区。其中主功能区包 括故事板名称显示和编辑、添加可视化、添加筛选器、添加其 他控件、高级功能设置、预览故事板、分享故事板、退出故事 板等功能。

19.中央画布区。设计者可以在该区域设计故事板,添加可视 化、筛选器等组件,打造自己的数据分析故事板。新建故事板 时,系统给出默认画布尺寸1366\*768。设计者可以在属性面板

中调整画布页面的尺寸,调整可固定宽高比调整,也可自定义 任意宽高设置画布大小。

▲20.属性面板用于设置故事板和各种控件的属性。对于故事 板,主要可以设置画布、封面和主题三大类的属性。新建的故 事板提供默认页面尺寸,可以在页面设置中修改成其他内置分 辨率,也可以自定义页面宽高。自定义的时候,可以选择是否 锁定宽高比。同时也提供页面自适应方式,包括:自适应屏 幕、只适配宽度、等比缩放和固定大小4种。

21.设计者可以选择是否在画布上显示网格,画布上的组件在 移动和缩放时会自动吸附到网格上,便于布局。默认会显示网 格,每个网格默认宽度是10个像素,可以手动在5-30像素之间 调整。网格颜色可以在深色和浅色之间切换,以适配不同的故 事板背景色。

22.设计者可以统一设置故事板上所有组件(可视化、筛选 器、其他控件)边框的宽度、颜色和圆角度数。可以定时刷新 故事板上可视化的数据,可以手动调整刷新间隔,最短为5分 钟,最长为30分钟。可以修改组件上悬浮图标的颜色,以适配 任意背景色,设计者可以设定设定所有的操作按钮是否显示。 ▲23. 系统内置2种故事板主题: 浅色和深色。默认采用浅色主 题,可以切换成深色主题。可以查看这两种主题的代码详情, 以及复制并创建新主题。通过点击主题图片可以切换故事板主 题,切换时可以选择是否覆盖已经在故事板上修改过的样式, 默认为不覆盖已经自定义过的样式。

24.可视化编辑器分为三大部分:顶部标签栏、左侧选项区、 右侧展示区。可视化标签区显示当前正在编辑的可视化,可以 通过加号添加可视化,实现批量创建可视化的功能。

25.切换数据集,点击数据集名称右侧的按钮可以切换数据 集。在弹出的数据集选择框中选择所需要的数据集,实现数据 集的切换,切换数据集操作会将当前的可视化清除。

26.支持用户临时增加需要计算才能得到的字段,比如各种比 率值。指标和维度都支持添加计算字段。添加计算字段需要先 给该新字段起名,然后选择字符类型,支持字符、数字和日期 2023/10/31 09:50

类型三种。然后可以通过可选字段和函数在表达式框中编辑计 算公式。创建后的字段只在本故事板生效,不会添加到使用该 数据集的其他故事板中。

27.设计者可以对已经应用的维度和指标进行排序、变更汇总 方式、变更计算方法、变更显示名称、修改数据格式、删除等 操作。提供至少5种排序方式:默认排序、升序、降序、自定 义排序和高级排序,默认排序就是乱序排列,升序和降序可以 按照本字段进行排序,也可以依据数据集中其他字段进行排 序。

28.指标汇总提供求和、平均值、计数、去重计数、最大值和 最小值一共6种数据汇总方式,支持同比/环比、百分比、累计 计算、移动计算、排名五种高级计算方式。

29.支持用户在故事板上点击柱类图可视化就可以调整其样 式,可供调整的样式有如下几种:背景、边框、标题、图例、 标签、维度轴、数值轴、图内总计、图表位置、坐标轴位置、 以及操作按钮。

30.提供多种地图类图形,包括但不限于中国地、省份矢量地 图、散点中国地图、世界地图、模拟迁徙、百度地图,并且选 中图形时会提示需要多少维度及指标。

▲31.表格图形可以设置是否显示行合计、是否显示列合计、 是否显示分页、是否显示交叉合计;可以在维度字段上下拉菜 单, 选择合并分组, 对合并分组进行设置; 支持对表格的条件 格式进行设置,可以实现大于、大于等于、小于、小于等于、 等于、不等于、区间一共七种计算逻辑。一个指标可以添加多 个条件。

32.表格图形可以通过点击指标的设置图标进入切换菜单,默 认显示为数字,可以选择条形图、折线图和柱形图三种方式。 33.词云图需要1个维度和1个指标来生成所需图形,维度词条 字号根据指标数值自动调整。可以分别设置过滤条件、颜色、 显示设置、预警线等内容。词云的显示设置可以设置显示前/ 后N条数据。

31/69

▲34.回归分析图可以分别设置过滤条件、颜色、显示设置、 预警线、回归图设置等内容,回归分析图的显示设置可以设置 显示前/后N条数据、维度轴和数值轴的设置、是否聚合数值轴 标签、数值轴标签间隔数。

▲35.系统至少应支持4种10类筛选器,日期筛选器:包含普通 日期筛选器和日期区间筛选器;文本筛选器:包含文本下拉、 文本列表、文本平铺筛选器;树形筛选器:包含树下拉、树列 表、级联筛选器; 数值区间筛选器: 包含输入框和滑动条; 按 钮:包含查询和重置。

36.故事板变量支持文本和日期两种格式,可以获取单选筛选 器的选项值,在文本中新建动态文本引用变量。当筛选器变化 时,文本可以动态的进行变化。可以获取可视化A维度字段的 第一个值,并把它作为另外一个可视化B的默认条件,实现默 认进入页面时可视化B随可视化A的条件而变化。

37.满足计算字段功能。可新建数值、日期和字符三种计算字 段,支持自定义表达式输入。内置函数与变量。在计算字段中 可使用字符串函数10种、日期函数7种、数学函数11种、上下 文函数2种、判断函数2种。通过函数与变量可进行诸多复杂数 据清洗、数据集成。

38.平台内置不少于100个以上财务模型,至少包括毛利率、RO E净资产收益率、应收账款周转天数等指标;方便用户直接调 用进行数据分析,满足用户快速得到分析结论的便捷性需求同 时平台可以支持不少于100个以上基础指标的建立,如速动比 率分析、现金比率分析、资产负债率等不同维度的数据分析。 39.平台内置不少于20个可视化大屏供参考,并可以自定义可 视化大屏,驾驶舱管理等应用,支持在驾驶舱画布中添加文本 框,支持鼠标拖动文本框到任意位置,支持对文本框进行编 辑。

40. 平台内置数据中上市企业数量不少于4900家, 财务报表年 份不少于8年,数据条数不少于20万条。满足个性化需求,可 用分析平台建立不同行业,不同企业的指标或模型,进行本期

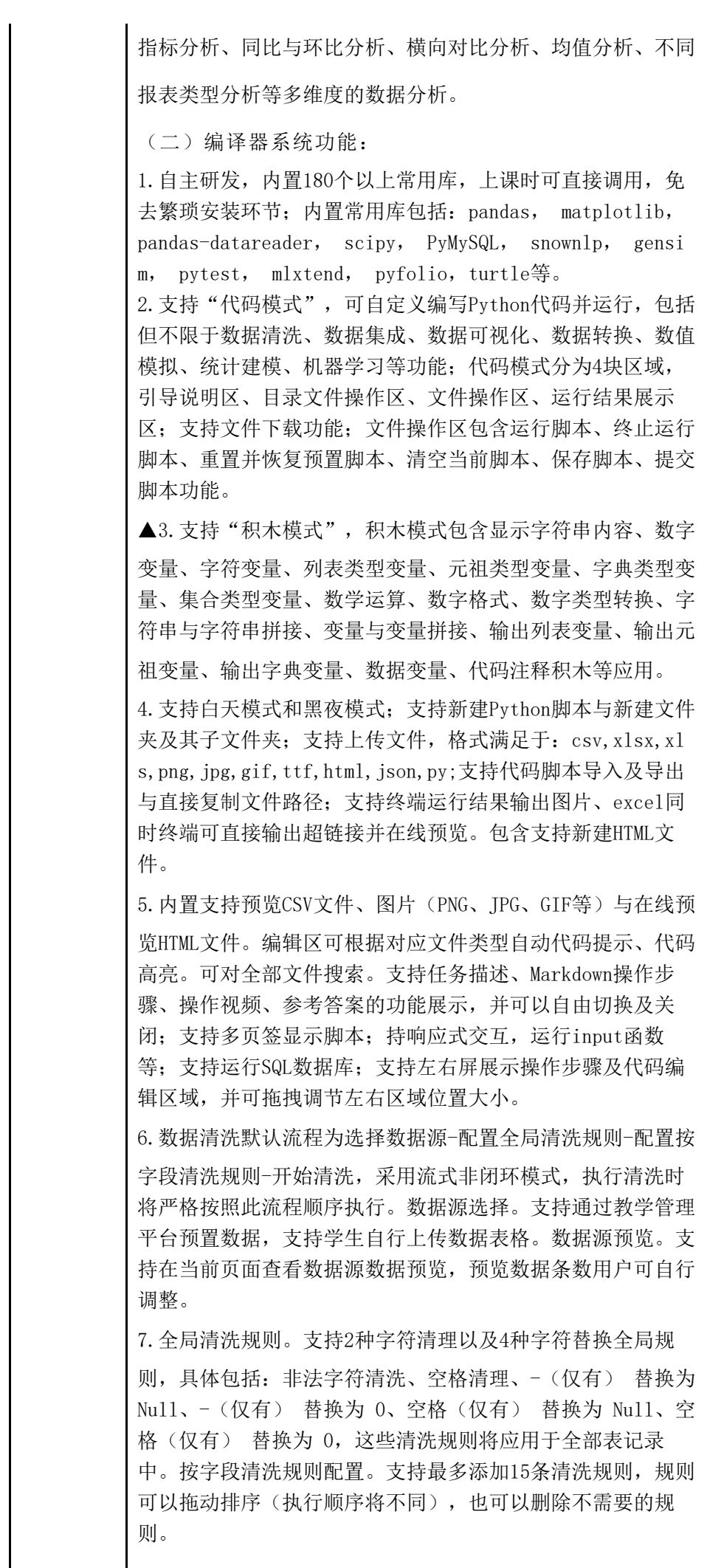

8. 规则-字符替换。支持添加多个目标数据列(字段), 将原 内容进行批量替换成目标内容。规则-字段切分。用户可以一 次性对最多5个字段进行按分隔符进行切分的规则设定,每个 被切分的字段可以按照内容中含有的第一个分隔符切分成前后 两列数据:用户可自定义按照字段值里的某些字符讲行切分, 每个字段都可以重命名切分后的两个字段名称。规则-字段合 并。用户可自定义最多5个字段合并为一个字段,并可设定合 并后的内容连接符。规则-缺失值填补。支持均值填补法、中 位数填补法和0值填补法,也可以选择遗弃含有缺失值的数据 行。 9. 清洗结果预览。支持在当前页面杳看清洗结果数据预览, 预 览数据条数用户可自行调整。清洗结果数据下载。支持用户自 行下载清洗完成的数据到本地客户机。操作指引。支持通过教 学管理平台预置数据清洗任务的任务描述、操作步骤以及操作 演示视频。任务重置。支持通过重置清空流程内的所有配置信 息。任务集成。支持通过教学管理平台集成具体的清洗任务、 清洗数据源、任务操作说明等信息。 (三)课程内容指标: 1.大数据分析初体验:包含大数据技术发展及财务大数据分析 与决策分析应用理论知识讲解及大数据分析工具实践初体验。 介绍了大数据技术及在财务中的应用、结构化/非结构化数据 数据预处理、数据清洗、数据采集概念、常见工作流程、设计 思路和规范,对Python基础应用进行讲解与实践。 2.数据源包含北交所、上交所、深交所上市公司数据;内置过 去30年,80个以上行业,4900以上上市企业的数据;可以根据 行业、地区筛选上市企业数据。 3.数据范围包含:公司基本资料、资产负债表、利润表、现金 流量表、杜邦分析模型、报表附注;含搜索功能,可以通过上 市企业中文全称、股票简称、股票代码、关键字查询股票信 息;数据可以通过选择一级行业和二级行业分类,以及企业简 称或代码等简单的查询操作,可以快速从复杂数据库中检索出 数据信息,并可预览数据。 4.在基础财务中,通过不少于60个上市企业小案例,帮助学生 对利润表、资产负债表、现金流量表中的主要科目有一定了

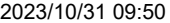

解,通过不少于20个操作任务,实现对10个行业同一科目的质 量分析。

5.平台内置杜邦分析模型,可以让学生快速了解各个企业的杜 邦分析指标,并可以通过不同维度自由切换选项,得到不同企 业的杜邦分析指标。

6.平台支持使用者站在经营者角度,通过不少于50 个操作任 务,对非上市企业数据进行本期指标分析、与历史数据同环比 分析、与行业数据或竞争对手数据进行横向对比分析,对指标 进行溯源分析,并完成分析报告的撰写。

7.经营者角度的财报分析:介绍如何站在经营者者角度分析集 团财报数据;分析指标内容围绕本期指标分析、同环比分析、 行业横向对比分析以及指标洞察与溯源,对企业的盈利能力、 偿债能力、营运能力、发展能力指标进行分析、异常值监控与 数据挖掘,构建反映企业经营状况的管理驾驶舱,提交公司财 务状况综合分析报告,全面评价企业经营和盈利状况,判断企 业管理的问题所在,给出管理建议。

8.投资者角度的财报分析:介绍如何站在投资者角度对上市企 业进行分析;可以对上市公司盈利能力、偿债能力、营运能 力、发展能力项下不同财务指标进行分析; 通过分析, 了解上 市公司的运营情况,从而做出投资判断;介绍聚类算法、K-me ans算法,可以利用数据挖掘系统建立模型,快速把财务指标 结果相似的上市公司作分类,提高分析效率;创建投资者角度 财报分析驾驶舱。

9.平台支持学生开展基于企业资金分析案例引入—数据准备— 相关资金分析—项目测评的全场景演练;平台项目预置企业真 实案例导入和相关的企业资金分析管理教学资源,支持快速学 生清晰和明确项目任务的演练目标;平台项目预置企业真实案 例的多元丰富脱敏数据源,与企业ERP系统数据源表保持同 步,包括且不限于销售费用、管理费用、财务费用、明细、汇 总等,支持学生开展数据认知。

10.平台项目支持学生开展任务集成真实企业应用的数据分析 平台,支持创建资金管理驾驶舱,小组讨论集团资金议题,支

持进行资金存量分析,资金来源分析,债务分析与预警。资金 流量预测,利用时间序列法分析,预测下一个期间的资金流 量。对资金存量、资金结构、资金流入流出时间分布与资金管 理效益进行对比评价。分析现金流量及其结构,了解企业现金 的来龙去脉和现金收支构成,评价企业经营状况、创现能力、 筹资能力和资金实力。展示公司的贷款与欠款情况,对大额贷 款做出预警,分析大额资金的使用效益、比较融资成本,为经 营者做出合理的资金计划提供数据支持。

11.支持创建管理驾驶舱,涵盖集团总计的销售总收入、利润 总额、集团收入状况、各分支机构收支情况、总体收入纵向分 析、横向对比(标杆企业)。进行客户维度分析,产品维度分 析,价格维度分析,对客户数量、客单价、客单价同比分析、 客户销售地区分布、客户类别构成、top5客户分析。通过产品 销售收入排名及毛利率确定其主营产品与潜力产品、主营产品 销售增长趋势、主营产品各项同比分析、产品毛利率分析、毛 利率横向对比(标杆企业)。确定影响产品价格的因素、收集 影响价格的内外部信息,主营产品与潜力产品的销售价格历史 趋势、市场价格历史趋势、价格预测信息,将搜集的信息进行 结构化处理与定量分析,建立预测模型,预测下一期间产品的 销售价格区间。

12.平台支持学生创建管理驾驶舱,涵盖本期费用结构、三大 费用同比分析、费用横向对比(标杆企业)、费用与收入的对 比分析;平台支持学生开展多样化的数据分析任务演练,包括 不限与持费用整体分析(费用结构分析、费用比率分析、财务 费用子项构成、财务费用各子项同比增减分析、支出结构分析 等。

(四)教学管理功能指标:

1.基本信息:学校可自主维护学校信息,如:院校简介、院校 logo等基本信息进行维护。

2.公告管理:发布学校公告,并支持随时新建发布、编辑、删 除等操作。

3.新闻管理:支持学校发布校内新闻,并随时对新闻进行上 架、下架、预览、删除等操作,未发布、已下架状态可随时编 辑。

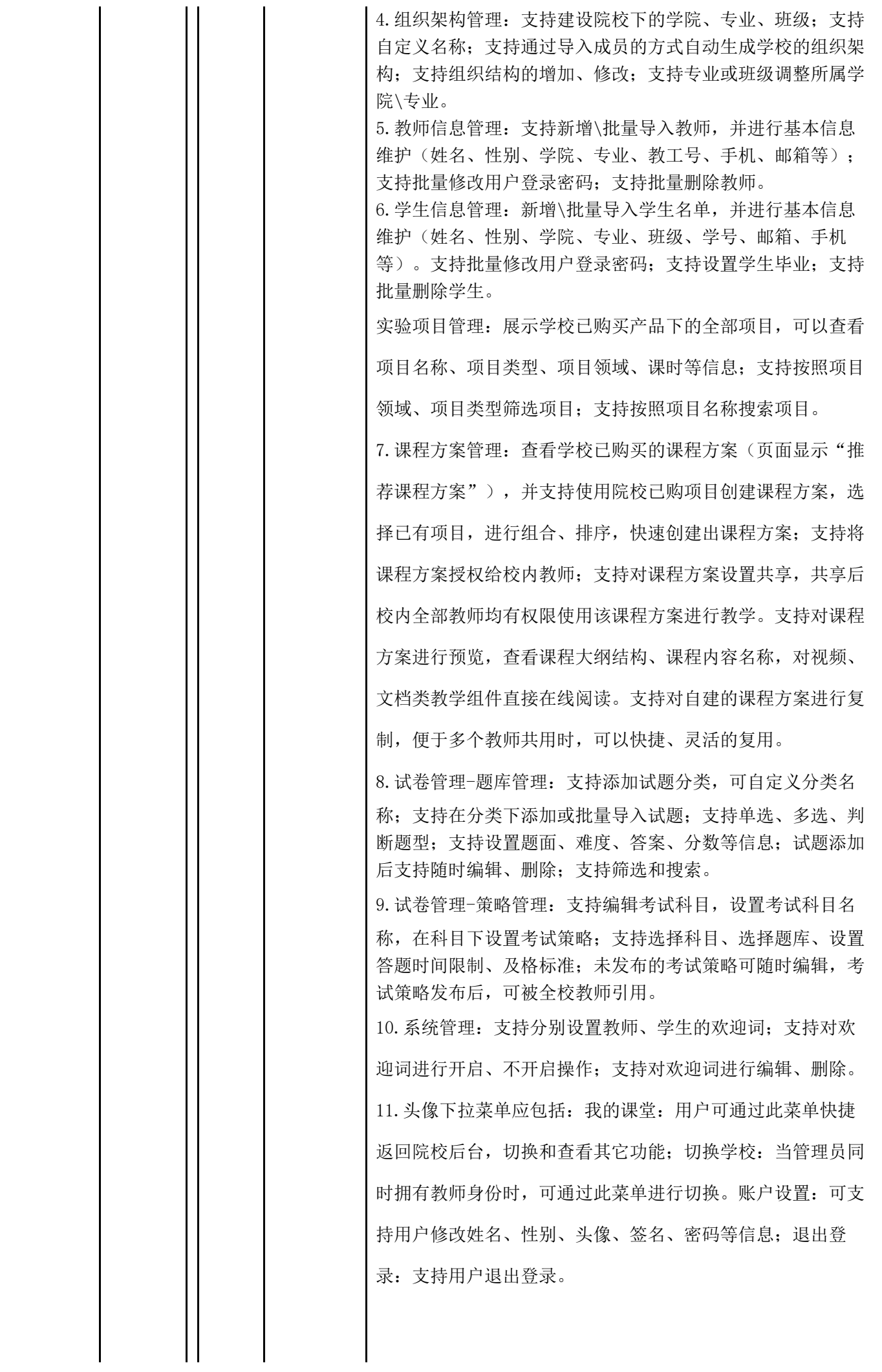

2023/10/31 09:50

12.管理并发:在授权的课程方案列表上,管理其使用的并 发。在线人数不为0时,可对使用课程方案正在开设的教学班 中的在线学员进行并发下线处理。 13.课程方案预览:在我管理的课程方案中,支持预览、查看 课程的基本信息、课程内容,包含不限于: 课程名称、课程编 码、课程推荐学时、适用专业、课程概述、课程目标、预学知 识、课程大纲、资源、任务等,其中视频、文档类组件支持直 接在线预览。 14.支持选择课程方案、自定义课程方案、自定义微课程来创 建教学班。同时支持跳过,直接在教学班内添加项目。 15.项目自由组合:选择自定义课程方案或"跳过"方案,支 持教师将已获取的所有教学项目进行自由选择和组合,组成个 性化课程方案。 16.支持教师批量推送教学组件;已推送的组件,可以收回, 收回的内容学生端不可见,收回不影响已产生的学习数据,教 师可将已收回的内容再次推送。 17.答案开放管理:支持教师设置作业、团队成果、随堂测 验、任务等组件的答案是否开放;支持全部/单个组件开放答 案;支持随时收回答案;开放答案的组件,学生可以自主查看 答案。 ▲18.教学个性化:支持编辑教学大纲,支持在已有的一级目 录下添加二级目录,支持在二级目录下添加教学单元和教学组 件;支持对教学班内已有的教学内容进行编辑和排序;支持同 一级目录进行排序;支持同一目录下的单元进行排序;支持将 未推送的一级目录、二级目录、单元和教学内容进行删除。支 持教师添加视频、文档、网页链接、富文本、作业、团队成 果、随堂测验等组件,更好的个性化教学。其中,视频资源支 持教师分批次添加多道测验题,方便教师检验学生学习认真和 掌握程度。 19.考勤:支持在课堂上随时发起签到,支持设置开始签到时 间,学生可输入老师发布的签到口令进行签到;支持教师根据 实际情况,调整班级内学生的签到结果;支持老师通过班级和

学生两个维度查看班级考勤详情;支持教师查看班级平均签到 率及统计签到次数。 20.测验:教师可查看学生随堂测验和视频测验的详情(测验 名称、题数、完成人数、平均分数、每个学生当前试卷的答题 详情等),教师还可通过学情分析从测验试题的维度查看详 情,支持查看每道题题面和答题选项,以及每个选项正确率, 和每个学生该道题的答题情况等信息。 21.团队成果:可查看课程大纲中包含的团队成果,能够直接 推送、开启互评、结束互评;支持教师查看小组提交情况、小 组评分情况、小组排名等信息;可通过组内评分、组间互评、 教师评分等方式进行成果评分;支持设置是否允许学生下载其 他小组的团队成果;支持教师在开启互评后退回已提交的团队 成果,学生可重新提交;支持教师打包下载学生成果; 22.总结:支持教师对学生总结进行查看和打分;支持个人总 结和团队总结两种总结提交方式,并支持分别打分和设置考核 权重;支持查看未提交人数或未提交团队数;支持批量导出学 生总结;支持教师退回已提交的总结,学生可重新提交。 (五)辅助教学功能: 1.投票:支持教师随时发起个人、团队、自定义投票,可设置 投票的持续时间;支持查看投票结果。 ▲2.弹幕:教师可以开启教学班的弹幕,发起弹幕活动,设置 弹幕的结束时间, 设置弹幕是否匿名。教师可以发送弹幕, 可 以管理弹幕,禁言班级内学生。系统预置屏蔽词,自动屏蔽部 分不当言论,同时支持教师依据实际情况设置弹幕的屏蔽词。 ▲3.讨论:教师可以查看和管理全班发起的讨论话题,可以对 优秀或重要的讨论进行置顶展示;教师可以针对讨论进行回复 或点赞,并可删除不当话题或回复。教师可以发起话题,供全 班同学讨论,可以@班内用户。教师可以筛选讨论,支持按照 项目或者按照教师自己所发布的/@我的/回复我的等方式进行 筛选,并可搜索讨论;系统预置不少于6种表情类型,帮助师

生充分表达。系统预置屏蔽词,自动屏蔽部分不当讨论,并显

示为\*号。当班级有新的讨论时,教师可收到红点提示。

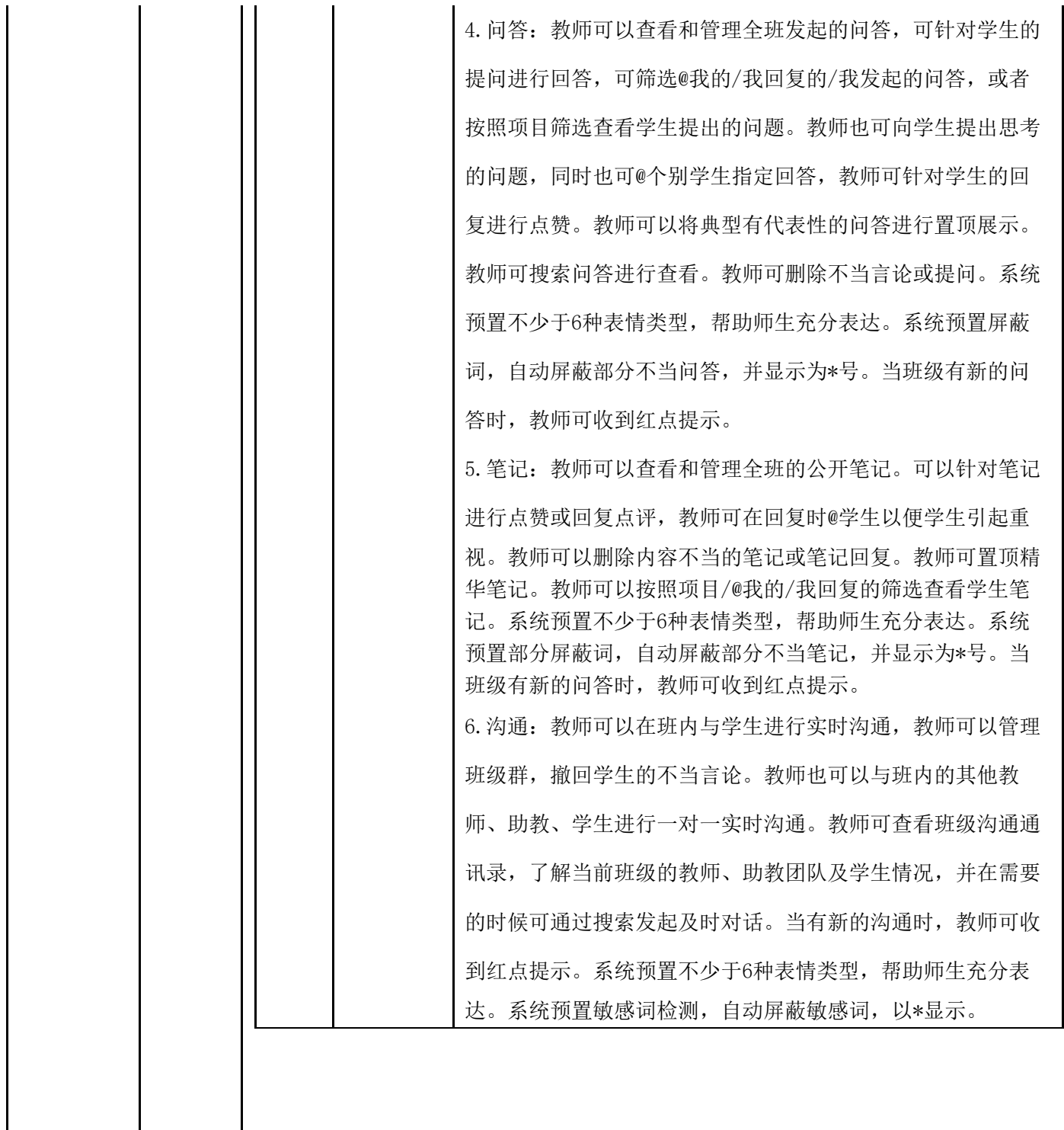

标的名称:互联网产品开发理实一体化系统

2023/10/31 09:50

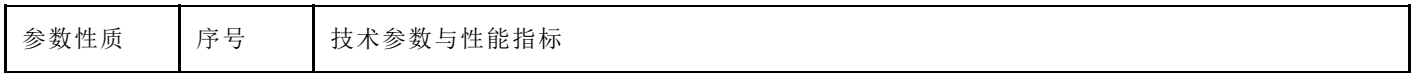

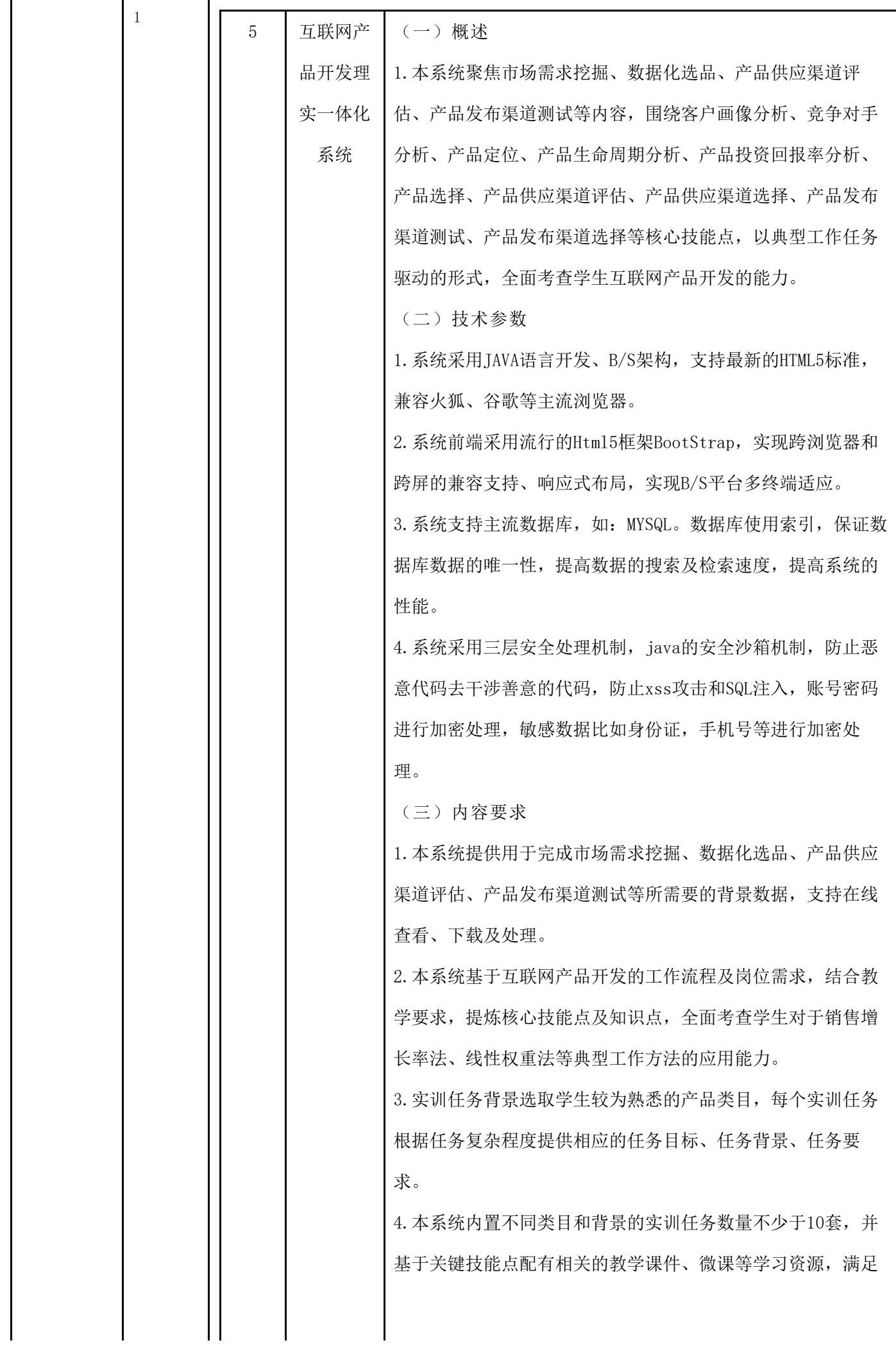

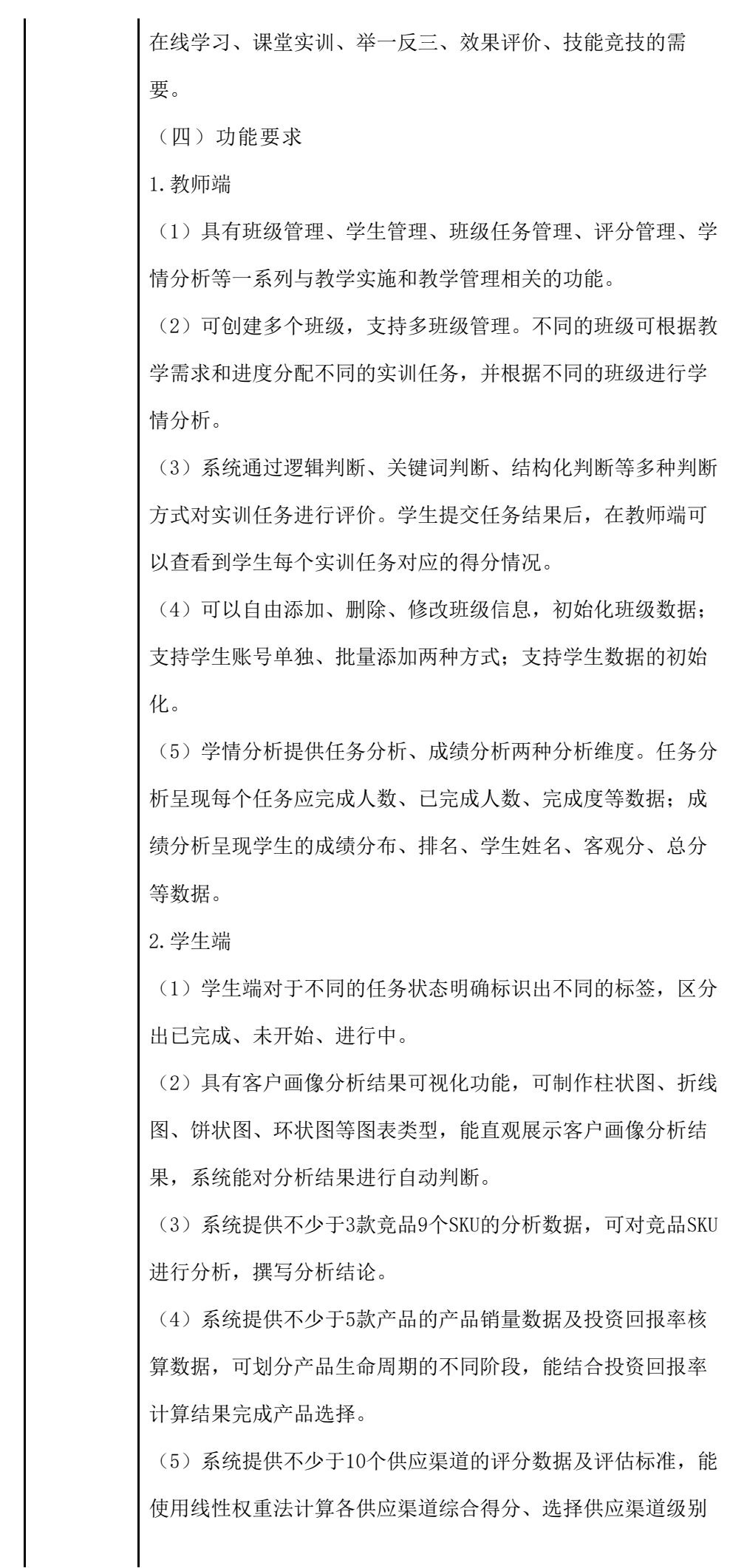

42/69

2023/10/31 09:50

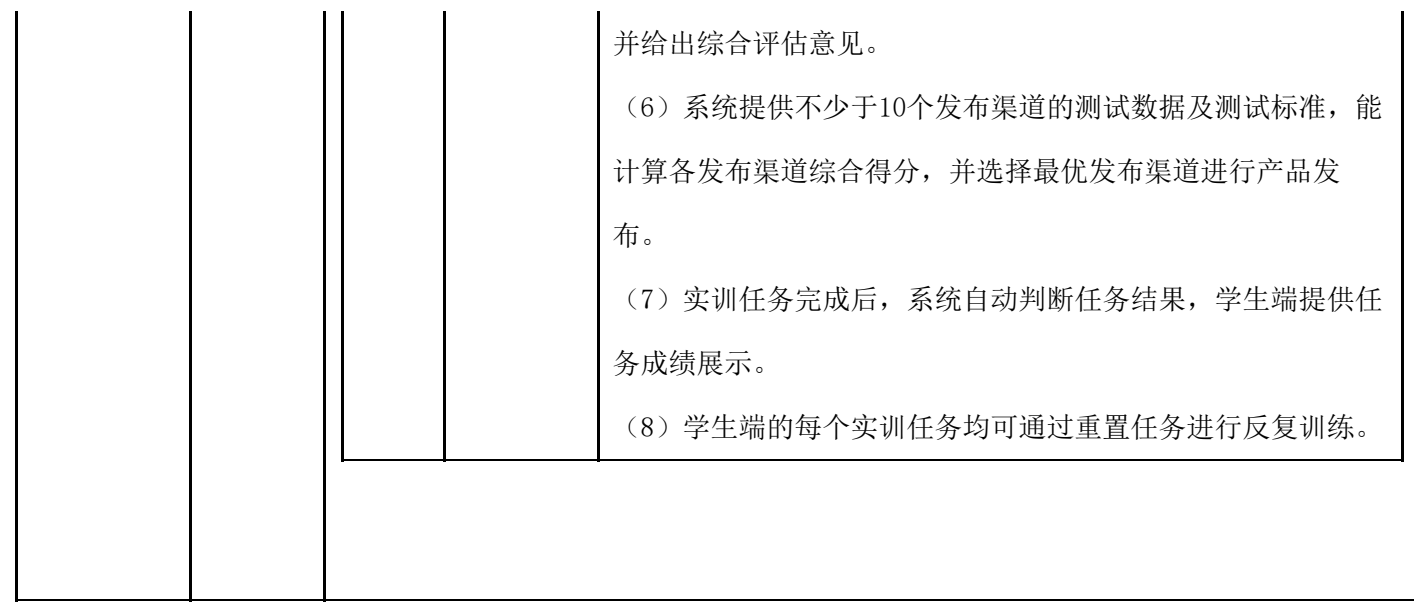

标的名称:电子商务综合运营平台

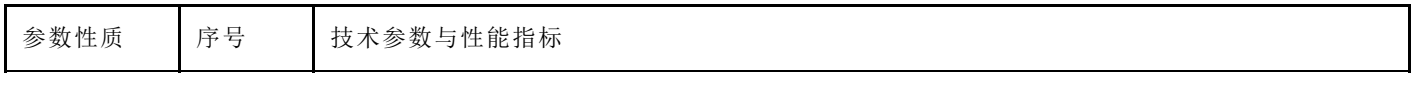

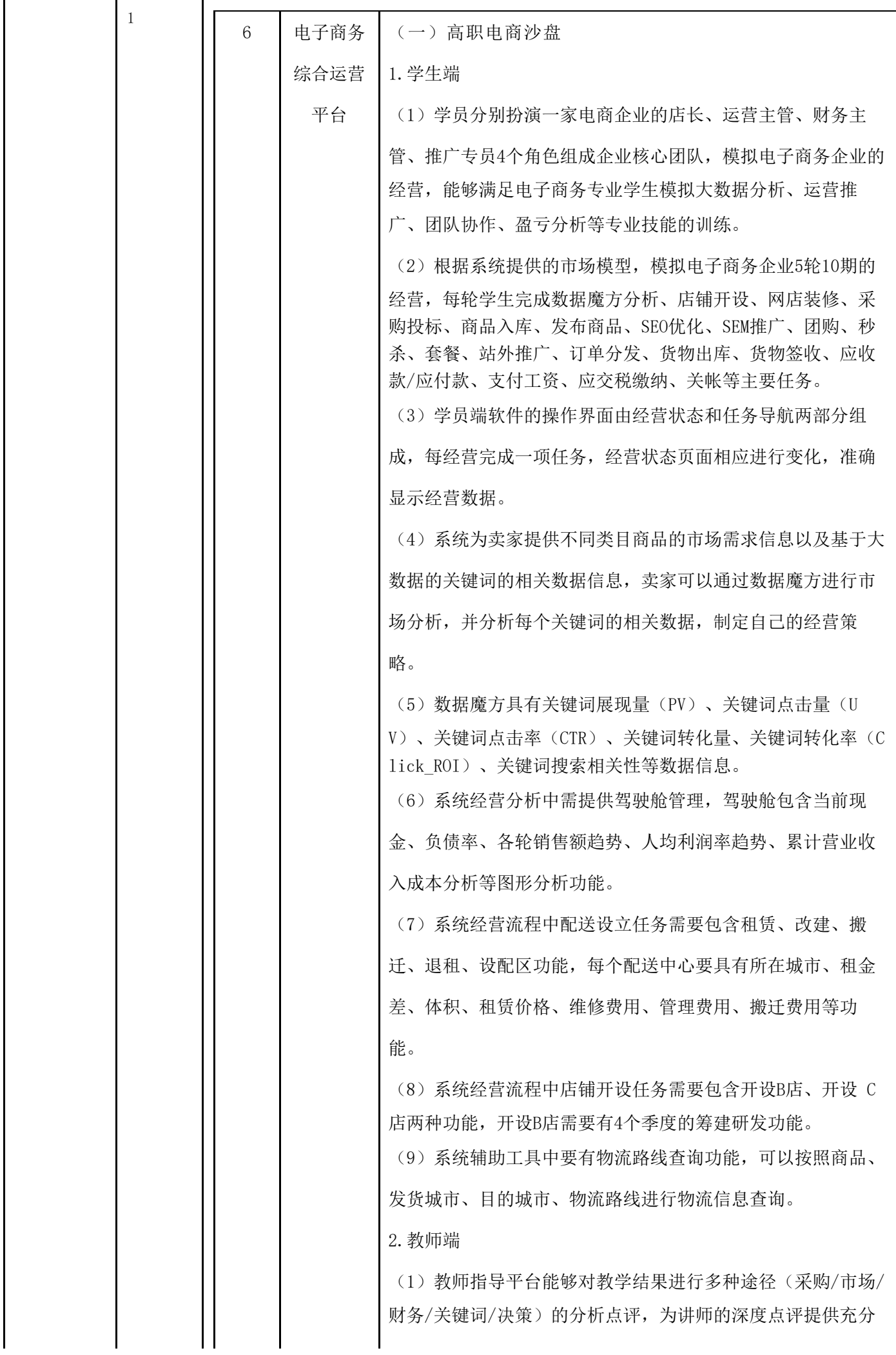

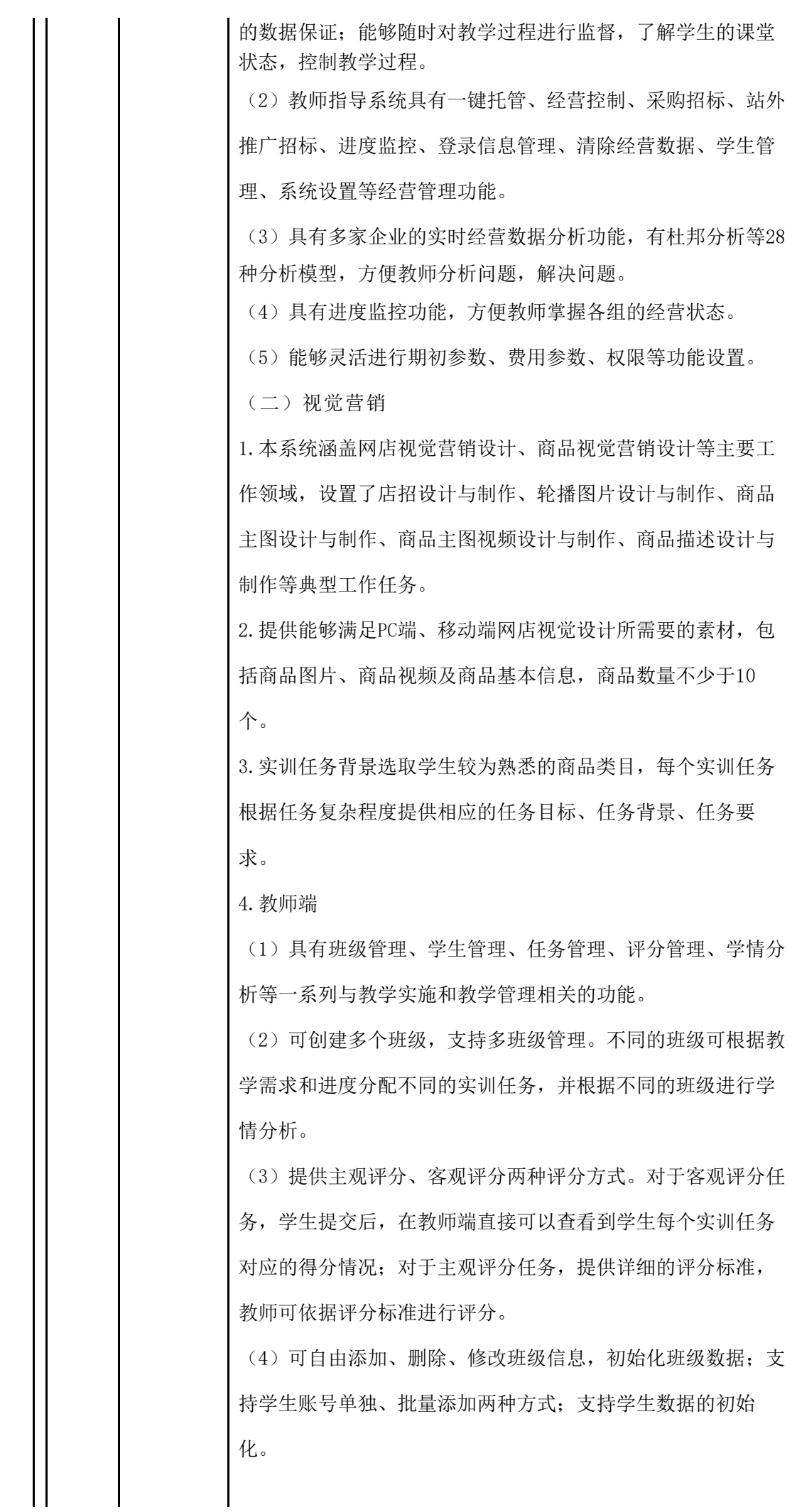

45/69

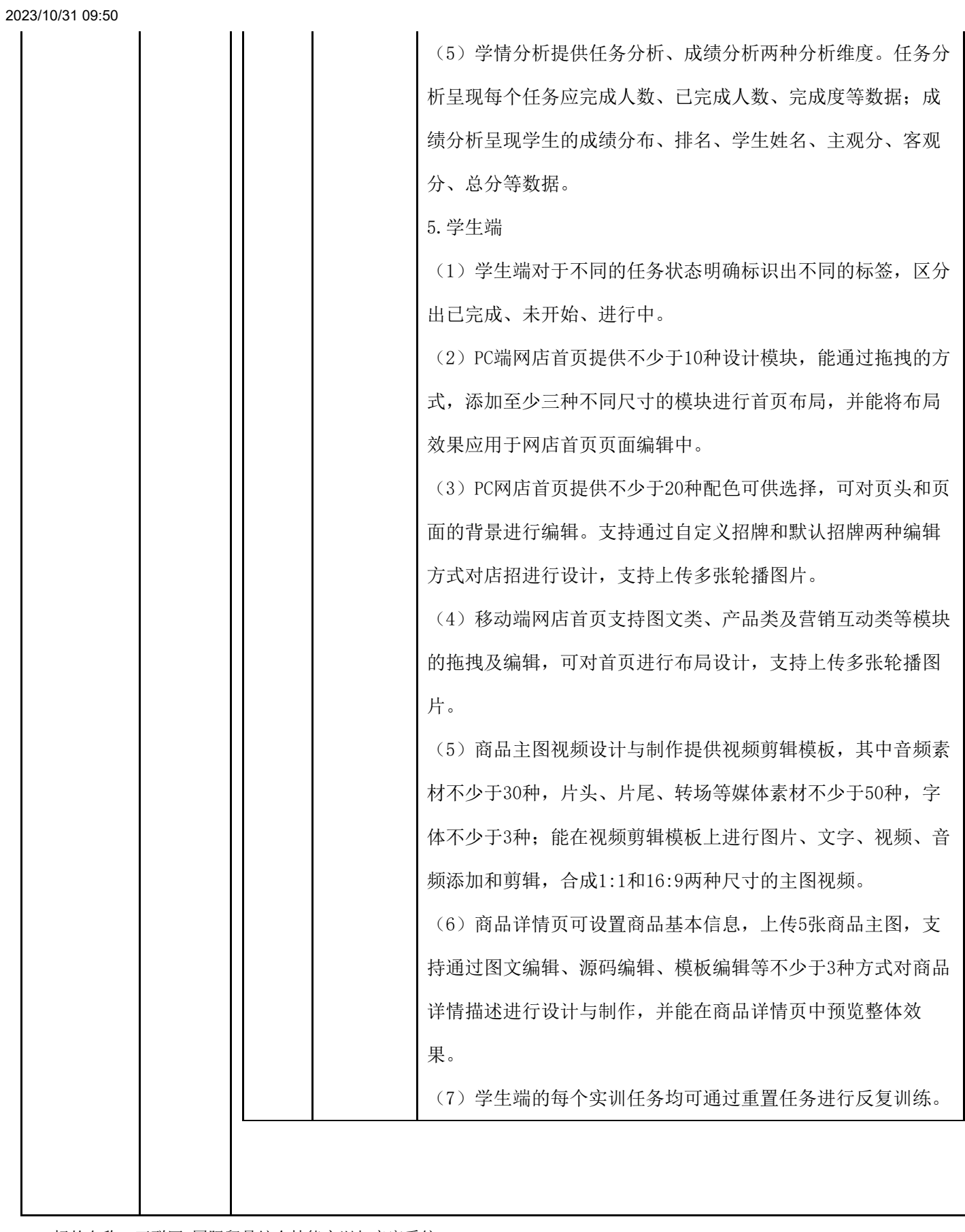

标的名称:互联网+国际贸易综合技能实训与竞赛系统

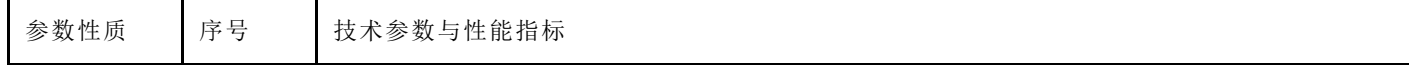

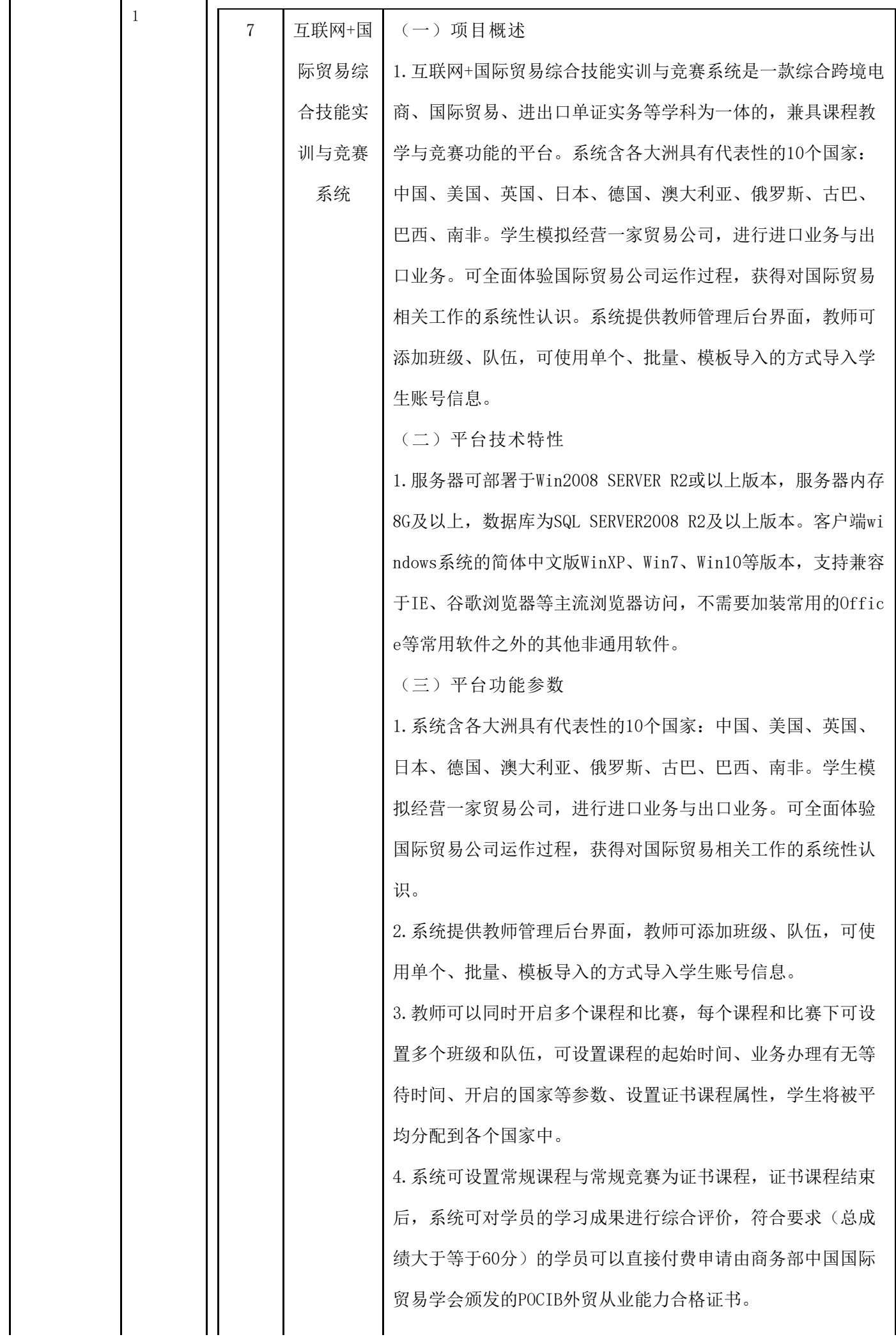

5.教师后台可以统一管理申请POCIB证书工作,包括单个、批量 导出申请POCIB证书文件、预览POCIB证书功能,教师可统一管 理申请POCIB证书工作。 6.学生通过证书课程后可以自行在门户网站预览POCIB证书、可 直接导出申请POCIB证书文件申请证书。 7.自动评分系统:系统按照统一的标准对学生的学习成果进行 自动评价,并给出一定的改进建议。教师可设置每日的评分时 间,并可进行手动评分。 8.评分系统考察点包括:磋商函电、价格核算、B2B网站运营能 力、盈利、各项业务办理、单据填写等, 最终从"量"和 "质"两个角度对学生学习期间的业务能力、跟单能力、学习 能力和综合能力进行科学评分。教师可按课程、按班级查询学 生的得分、各项能力的等级和使用总结。得分和使用总结均可 以EXCEL表格的形式导出。 9. 教师可对学生的进出口贸易函电进行人工评价,也可以设置 为系统自动评价。 10.系统提供教师自主添加商品的功能。 11.教师可设置系统参数包括货物是否遇险、汇率是否变动、商 品价格浮动、增减学生账号资金等内容。 12.系统可提供双语界面,教师可以后台自主调整。 13.系统可提供教师、学生两种角色的电子帮助手册,可下载、 打印。 14.系统提供了世界地图,通过地图可以查看10个国家的简介, 包括各国的资源、经济、贸易方面等方面的信息,便于了解所 在国和交易国的基本情况。 15.系统采用图形化界面,提供鸟瞰式城市地图。通过城市地图 中建筑物可以进入包括银行、海关、外汇管理局、海关"检验 检疫"、税务局、国际货运公司海运部、国际货运公司空运 部、保险公司、化学材料测试中心、国际贸易促进委员会、邮 局、市场、国内工厂、广告公司、仲裁委员会15个外贸相关机 构。

16.系统每个机构都有自己的专业网站,可供学生查询各个机构 的相关信息,包括机构简介、海关商品HS编码查询网站、办事 指南、费用查询、相关法律法规知识等等。 17.系统动态真实模拟了各国货币、汇率、国际运费、进出口相 关税费、产品价格等业务信息。 18.系统包含不低于51大类200多个商品。商品类别有食品饮 料、服装、玩具、化妆品、瓷制品、箱包、化工产品、烟草、 贵金属、宝石等。各国都有自己的特色产品。例如:中国的代 表商品为瓷器、传统手工工艺品;古巴代表商品为雪茄;南非 代表商品为钻石。产品的生产成本价及市场收购价会适时调 整,更加符合现实的市场规律。 19.系统提供中英文可切换的B2B电子商务平台,教师可以通过 后台管理设置语言,高仿真模拟阿里巴巴国际站操作,供学生 寻找交易对象。 20.采用现实国际贸易公司的预算方法,涉及的费用计算部分不 低于30多项。强化学习者成本费用和利润核算的能力。 21.系统提供完整的外贸函电流程,学生可在系统中进行进出口 外贸函电磋商,磋商流程包括建立新业务、询盘、发盘、还 盘、接受,另外提供指定运输公司、装运通知等函电类型。 22.系统涵盖不低于45种贸易流程组合,其中5种结算方式(L/ C、全款T/T、前T/T定金+后T/T尾款相结合、D/P、D/A)、6种 贸易术语(CIF、FOB、CFR、CIP、FCA、CPT)、2种运输方式 (海运、空运)。 23.系统在履约过程中,每种贸易方式、支付方式都有自己对应 的动态进出口流程图,且根据状态的不同显示不同颜色。系统 还提供多种详细操作示例供学生参考。 24.系统具有自动流程控制、错误提示功能,并以业务日志形 式,提供详细的操作记录。 25.系统可模拟国家外汇管理局应用服务平台完成国际收支网上 申报、外汇监测系统网上申报工作。 26.系统包括45种的进出口单据,单据与现实业务中所用单据一 致,系统提供每张单据参考样本和详细的填写说明。

27.系统需满足海关总署2018年8月1日起执行的关检合并新政 策,原检验检疫局合并入海关,使用最新进出口货物报关单及 填制规范,取消出/入境货物通关单。 28.系统提供单据检查功能,能够精准提示每张单据中的填写错 误。 29.系统银行含有贷款、押汇功能,学生可以通过贷款、押汇融 资手段,满足自己对资金的需求。 30.系统提供详细的财务流水记录,记录每笔资金的收支情况。 学生可查询每笔银行贷款的金额和贷款总金额、以及还款情 况。 31.系统需引入时间机制,需将现实中的办理业务等待天数转换 为小时, 让学生练习如何管理多笔同时进行履约的业务, 学会 如何合理安排时间。教师还可以将课程设置为无时间等待。 32.系统提供海洋运输投保条款包括:PICC CLAUSE 人民保险公 司保险条款,ICC CLAUSE 伦敦协会货物险条款;航空运输投保 条款包括: AIR TPT ALL RISKS 航空运输一切险; AIR TPT RIS KS 航空运输险。两种特殊附加险: WAR RISKS 战争险; STRIKE 罢工险。学生可以根据情况选择合适的险别进行投保。 33.引入了各种货物遇险情景,模拟了外贸业务中遇到的风险, 例如货物失窃、运输工具遇险等,通过各种风险,使学生深刻 了解货物运输保险的重要性。 34.系统提供2017年最新进出口商品HS编码查询的网站。 35.系统针对贸易中容易出现的纠纷问题,提供网上仲裁,模拟 真实的仲裁程序,为交易提供一定的保障。 36.提供了专业的百科,包括操作指南、B2B跨境电商平台操作 指引、进出口报价和成本核算方法和实例、函电书写方法和范 例、单据的样本和填写说明、履约流程操作示例等,以及外贸 实务的相关知识,可以指导学生完成业务。 37.系统提供学生个人使用总结,学生可自行点击客户端首页星 星自己查询总成绩、学习能力、业务能力、跟单能力目前的等 级。还可以查询学生的各项使用数据,如业务数量、财务盈亏

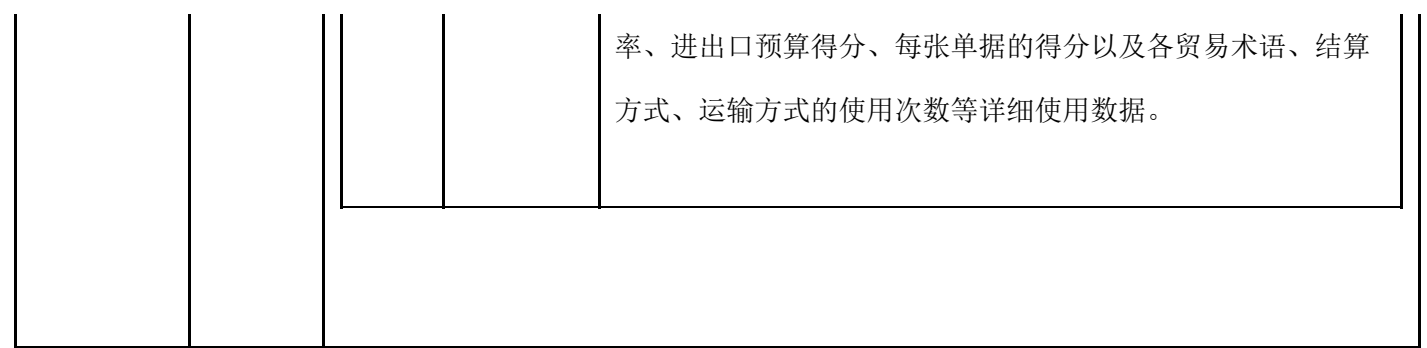

# 3.4商务要求

3.4.1交货时间

采购包1:

自合同签订之日起90日

#### 3.4.2交货地点

采购包1:

四川工程职业技术学院校园内

#### 3.4.3支付方式

采购包1:

分期付款

#### 3.4.4支付约定

采购包1: 付款条件说明: 甲乙双方签订合同,甲方收到乙方提供的货物,甲方收到乙方开具合同总额40%专用增值税发票后 , 达到付款条件起 15 日,支付合同总金额的 40.00%。

采购包1: 付款条件说明: 自所有货物经甲方使用验收且出具书面验收合格证明,甲方收到乙方开具剩余合同金额60%专用增值 税发票后 ,达到付款条件起 15 日,支付合同总金额的 60.00%。

#### 3.4.5验收标准和方法

采购包1:

按国家有关规定以及采购人采购文件的质量要求和技术指标、供应商的响应文件及承诺与本合同约定标准进行验收;甲乙双方如 对质量要求和技术指标的约定标准有相互抵触或异议的事项,由采购人在采购与响应文件中按质量要求和技术指标比较优胜的原则确 定该项的约定标准进行验收,验收合格后,双方签署验收合格报告。

## 3.4.6包装方式及运输

采购包1:

涉及的商品包装和快递包装,均应符合《商品包装政府采购需求标准(试行)》《快递包装政府采购需求标准(试行)》的要 求,包装应适应于远距离运输、防潮、防震、防锈和防野蛮装卸,以确保货物安全无损运抵指定地点。

3.4.7质量保修范围和保修期

采购包1:

质量保修范围:在质保期内供应商应提供7×24热线电话、电子邮件、远程线上支持、售后安装、现场技术支持、软件升级等服

- 务。 保修期:验收合格后1年。
- 3.4.8违约责任与解决争议的方法

采购包1:

任何一方若违反本合同需支付合同总金额的5%作为违约责任金,若有争议可向采购人所在地法院提起诉讼。

#### 3.5其他要求

1.★供应商为本项目提供的所有产品、辅材中属于《国家强制性产品认证目录》范围内产品的,均通过国家强制性产品认证并取 得认证证书。供应商为本项目提供的所有产品、辅材符合现行的强制性国家相关标准、行业标准。【说明:提供证书复印件或以上内 容承诺函原件扫描件加盖电子签章】。 2.售后响应时间 供应商应提供7\*24小时售后服务,在接到采购方的问题反馈后,应在8小时内 做出响应,8小时内派出技术人员到达现场解决,并在8小时内提供解决方案。 3.售后服务承诺 供应商应提供售后服务承诺函(服务 内容、时间、范围、人员等)原件扫描件并加盖电子签章。 4.教学咨询支持 供应商应提供线上、线下的教学咨询支持。 5.不定期教 学研讨 供应商应不定期提供线上、线下的教学研讨。 6.售后服务人员配置 供应商应具备本地化的售后服务团队。提供姓名及联系方 式。 7.供货时间的保证措施 提供供货时间的保证措施的承诺函原件扫描件并加盖电子签章。 8.到货后安装调试方案 提供到货后安 装调试方案的承诺函原件扫描件并加盖电子签章。 9.使用及教学培训措施 提供使用及教学培训措施(包括但不限于培训时间、地 点、人数、内容、频次等)的承诺函原件扫描件并加盖电子签章。 10.使用验收方案 提供使用验收方案(包括但不限于验收时间、验 收标准、验收方式等)的承诺函原件扫描件并加盖电子签章。 11.竞赛服务 提供竞赛服务(包括但不限于培训、现场指导等)的承诺 函原件扫描件并加盖电子签章。